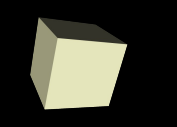

**Francisco Grimaldo Moreno Ariadna Fuertes Seder**

# Tema 1 **Introducción**

Informática Grado en Física Universitat de València

[Ariadna.Fuertes@uv.es](mailto:Ariadna.Fuertes@uv.es) [Francisco.Grimaldo@uv.es](mailto:Francisco.Grimaldo@uv.es)

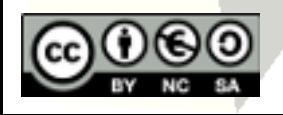

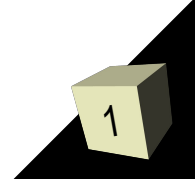

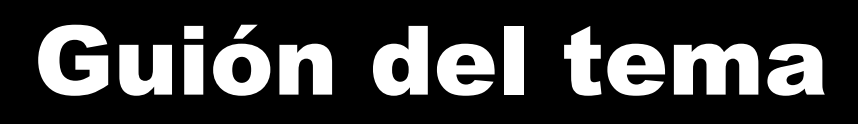

- Conceptos básicos
- Antecedentes
- Estructura interna del computador
- Lenguajes de programación
- El sistema operativo

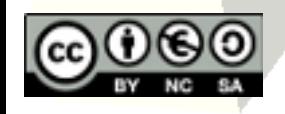

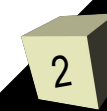

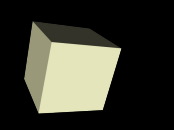

#### Concepto de informática y

ordenador

#### ■ Informática = INFORmación + autoMÁTICA.

- Informática: disciplina científica encargada del tratamiento de la información mediante métodos automáticos.
- Ordenador: dispositivo electrónico programable capaz de almacenar, recuperar y procesar información.

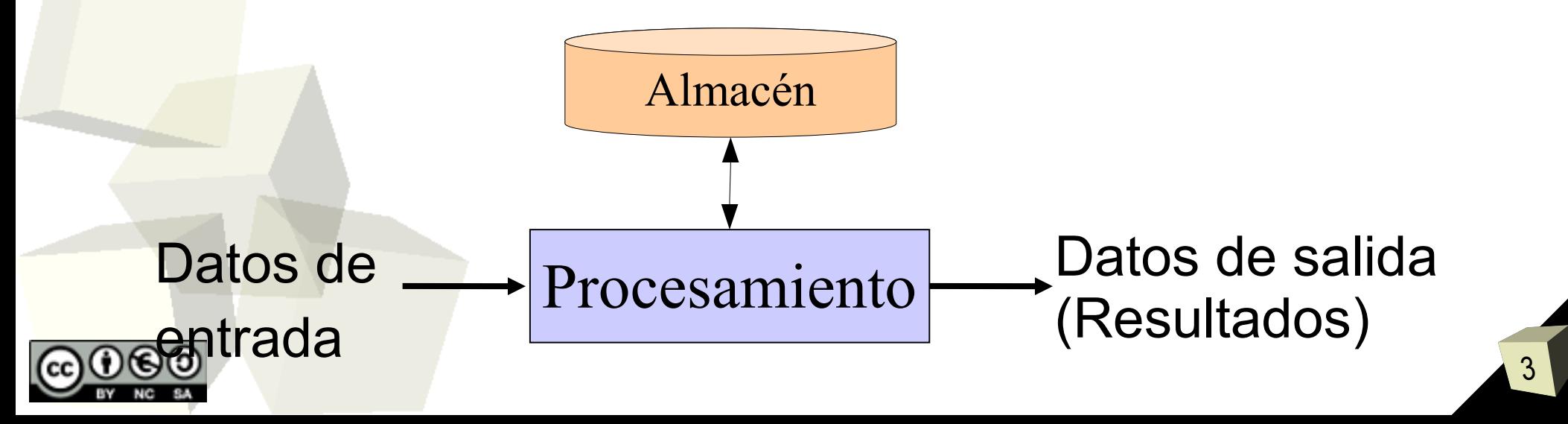

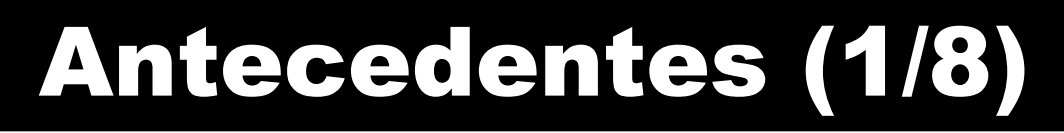

- Primero fueron las máquinas de calcular...
- Antecedentes mecánicos:
	- **Siglo XII: el ábaco chino** es un dispositivo manual para la asistencia al cálculo (sumas y restas). Permite almacenar cantidades y operar sobre las cantidades representadas. El proceso de la información representada lo realiza el usuario.
	- **Siglo XVII:** El científico francés **Blas Pascal** inventó la **"machina arithmetica"** en 1.642. Parece que Whilem Schickard inventó una más potente en 1623, año de nacimiento de Pascal.
	- **Siglo XVII-XVIII:** El alemán **Leibnitz,** entre 1.671 y 1.694, desarrolla la **"calculadora universal"** que, además de realizar operaciones de **suma y resta**, podía efectuar **productos, cocientes y raíces cuadradas**.

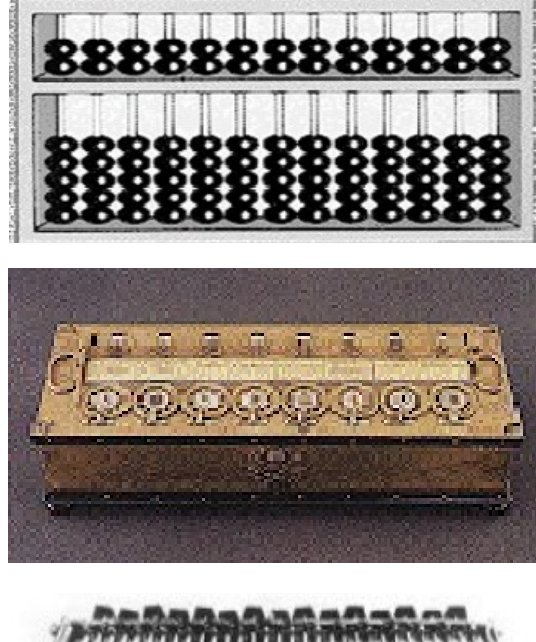

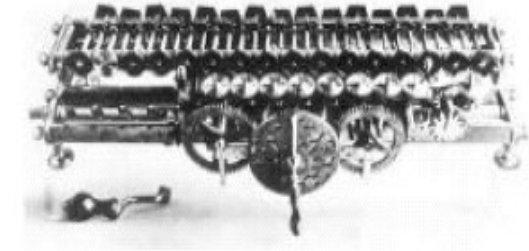

 **Siglo XIX:** Comienza la comercialización industrial de las primeras máquinas de calcular.

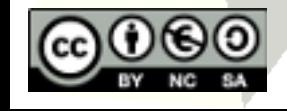

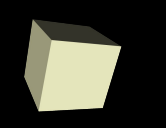

#### ■ Antecedentes mecánicos:

- **Siglo XIX:** El matemático inglés **Charles Babbage**  diseñó la **"màquina analítica"**, que se podía programar con tarjetas perforadas para ejecutar **cualquier operación matemática**. Además disponía de una **memoria** que podia almacenar 1000 números de 50 cifras. **Lady Lovelace** concibió los primeros programas. No se completó!
- Con el desarrollo de la electrónica, se comienzan a reemplazar los sistemas de engranajes y varillas por **impulsos electromagnéticos.**
- Se establece la representación binaria: *el paso de corriente eléctrica será representado como un 1 y cuando no haya paso de corriente eléctrica se representará como un 0.*
- **Siglos XIX y XX:** El cántabro **Leonardo Torres Quevedo** desarrollará diversas máquinas analógicas de cálculo basadas en relés.

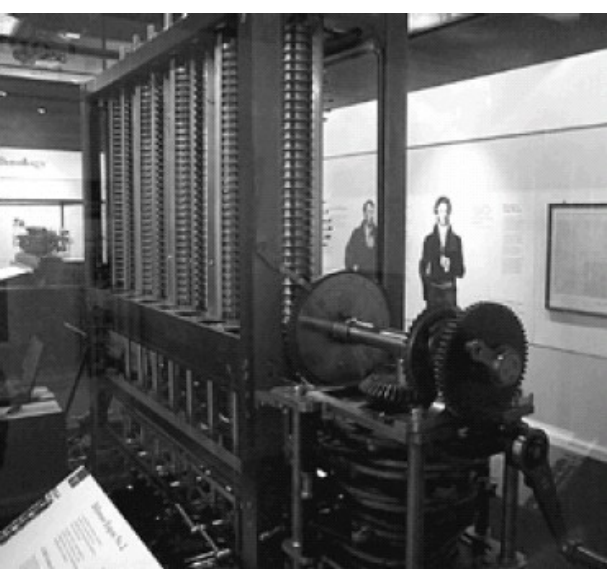

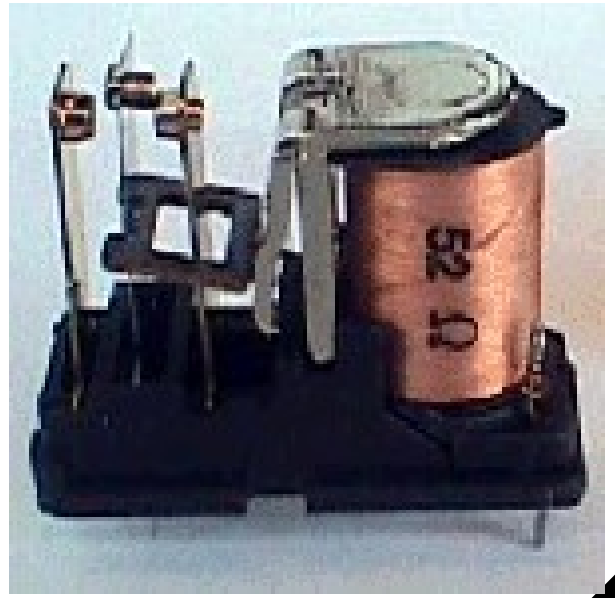

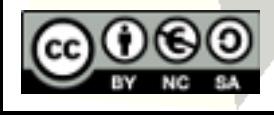

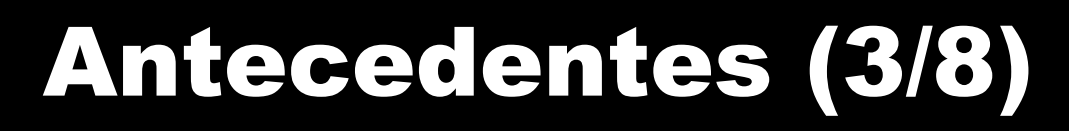

#### ■ Generaciones de computadores:

- **Primera generación (1940-1958):** Uso de **válvulas o tubos de vacío**. Aplicación en el ámbito científico, militar y gubernamental.
- Primeros ordenadores (relés):
	- ➔ **Z3** (1940) realizado per Konrad Zuse.
	- ➔ **Mark I** (1944) de la Univ. Harvard + IBM.
- **ENIAC** (1945) creado por Mauchly y Eckert (EEUU) con finalidad militar, pero llegaron tarde...
- **UNIVAC** (1950) realizado por Sperry tuvo mucho éxito y se utilizó en oficinas del censo de EEUU.
- $\leftarrow$ **IBM 705** (1952) fue la contraoferta de IBM.
- **UNIVAC II** (1958) no triunfó porque el mercado era de IBM.

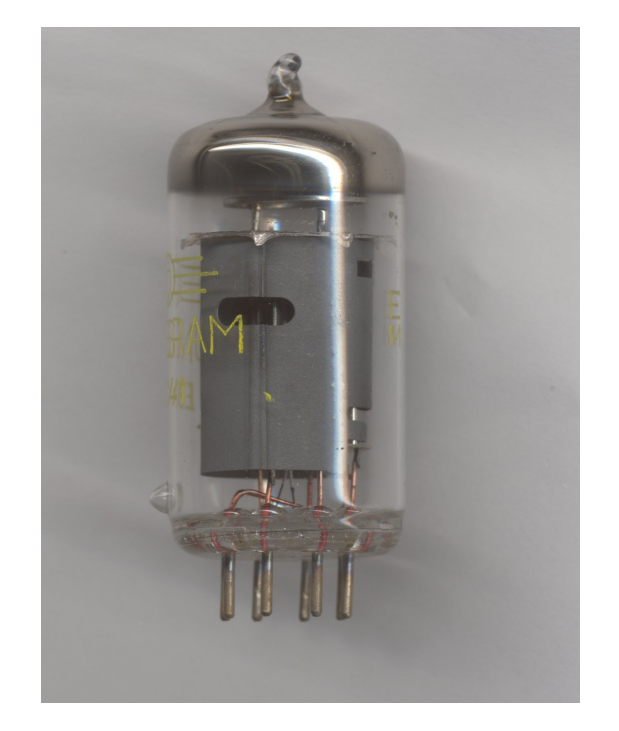

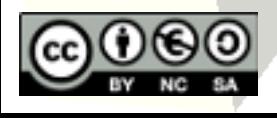

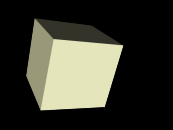

## Antecedentes (4/8)

7

#### ■ Grandes, caros y propensos a fallos.

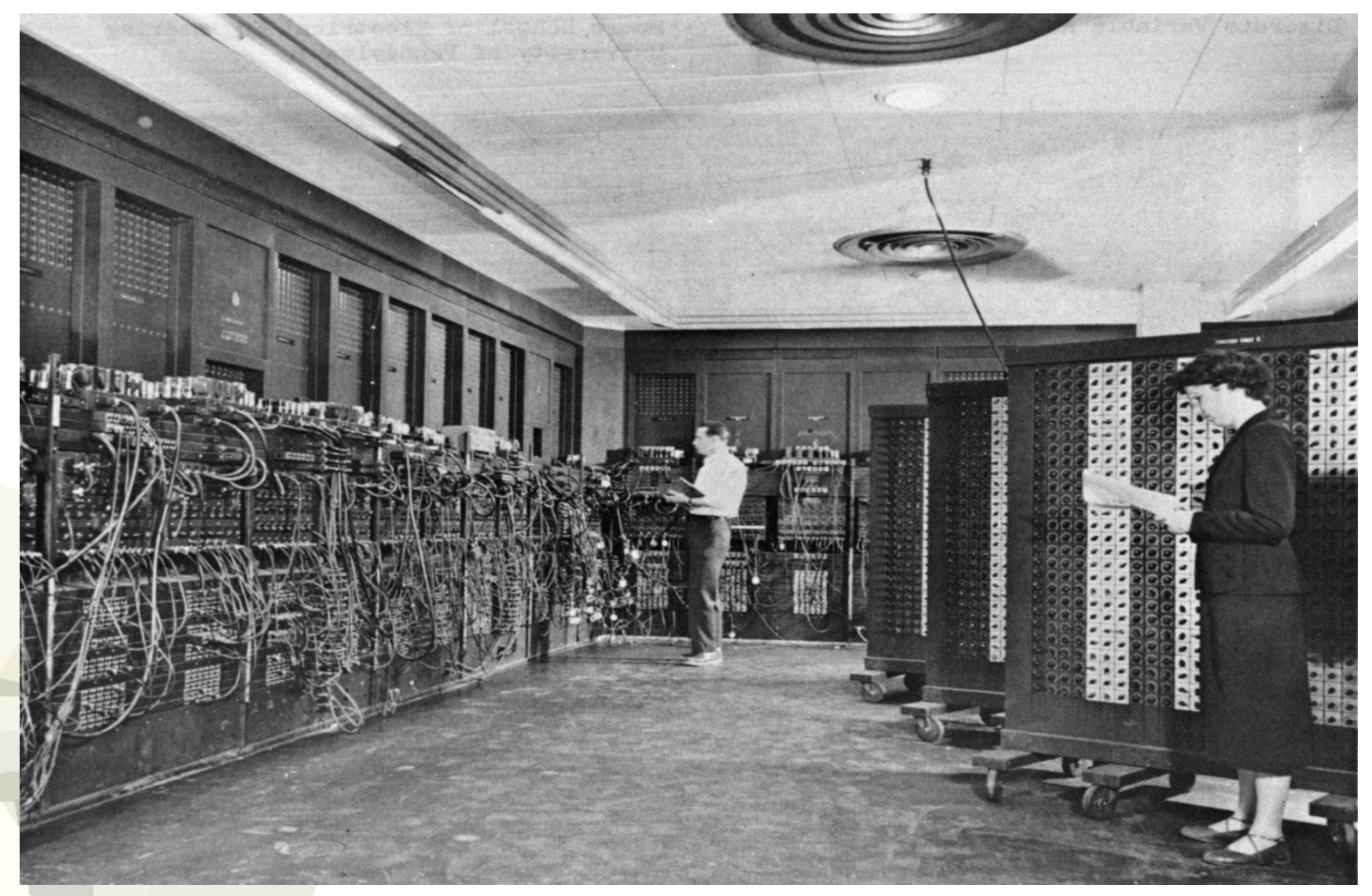

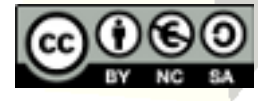

## Antecedentes (5/8)

#### ■ Generaciones de computadores:

- **Segunda generación (1958-1964):** Aparece el **transistor**. Aplicación al ámbito comercial.
- $\blacklozenge$ **IBM 7070** (1960) fabricado por IBM.
- **UNIVAC 1107** (1962) de Sperry Rand Co.
- Dotados de una programación previa **(Sistema operativo)**.
- **Lenguajes de programación:** FORTRAN (1954), COBOL (1959), LISP (1962).
- $Pregrama \rightarrow Lengua$ je máquina  $\rightarrow$  Ejecución.
- También surgen: unidades de **cinta**, **discos magnéticos**, **lectores de tarjetas** perforadas, **impresoras** de alta velocidad...

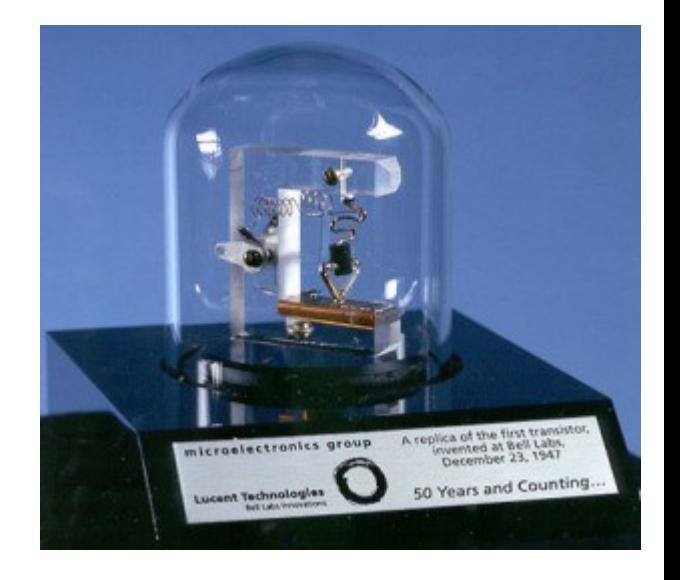

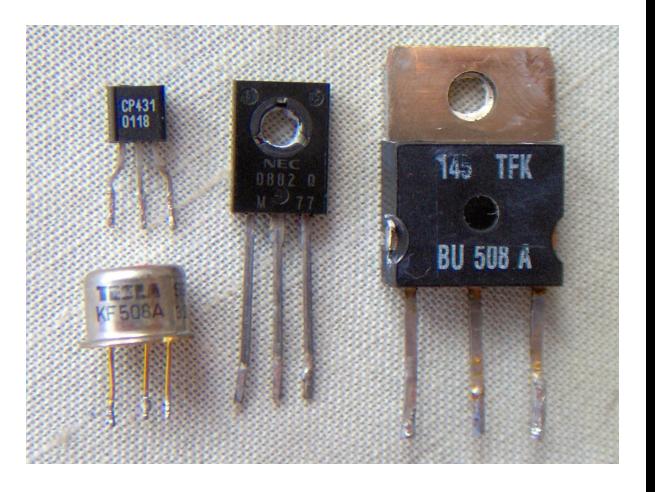

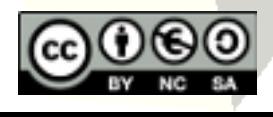

## Antecedentes (6/8)

#### ■ Generaciones de computadores:

- **Tercera generación (1964-1971):** Uso del **circuito integrado (chip)**.
- Reducción de **costes y tamaño físico** y aumento de la **capacidad** de procesamiento.
- $\blacklozenge$ **IBM 360** (1964) **y 370** (1970) fabricados por IBM.
- **Serie 1100** (1964) de Sperry Rand Co.
- **Estandarización** de los lenguajes de programación**:** FORTRAN (1966), COBOL (1970)...
- **Nuevos lenguajes**: BASIC (1964), PASCAL (1971).
- A finales de los 60 aparecen los **miniordenadores**, con circuitos integrados de mediana escala usados por empresas medianas y grandes (p. ej. PDP 11 de DEC).

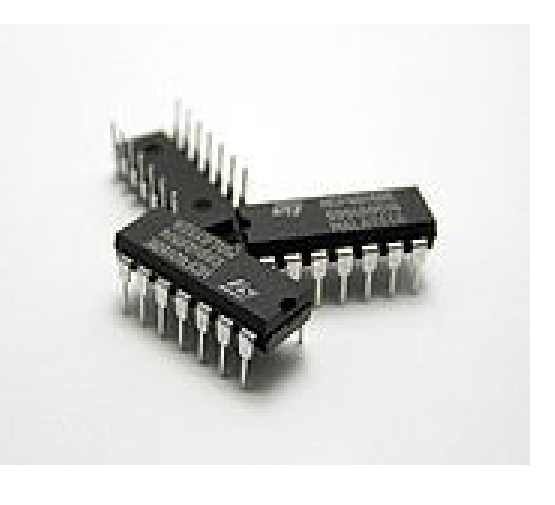

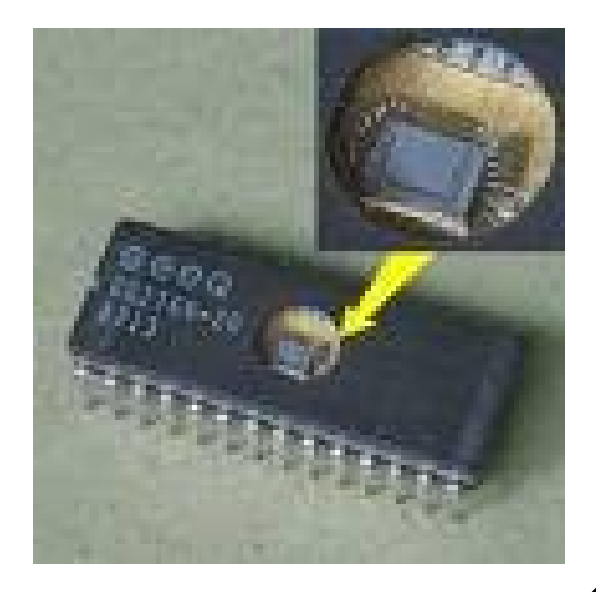

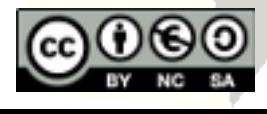

## Antecedentes (7/8)

#### ■ Generaciones de computadores:

- **Cuarta generación (1971-1981):** Integración de los componentes electrónicos en un circuito integrado.
- **Microprocesador**: Integración de todos los componentes básicos de un ordenador en un chip.
- $\blacklozenge$ **Intel 4004** (1971) fue el primer microprocesador.
- Aparecen los **ordenadores personales (PC)**:
	- ➔ **Kentelek 8** (1973) de Distesa (editorial Anaya).
	- ➔ **Altair 8800** (1974) de MITS (EEUU).
	- ➔ **PET 2001** de Commodore**.**
	- ➔ **Apple II** de Steven Jobs y Stephen Wozniak.
	- ➔ **Sinclair ZX80** de Spectrum → Amstrad.

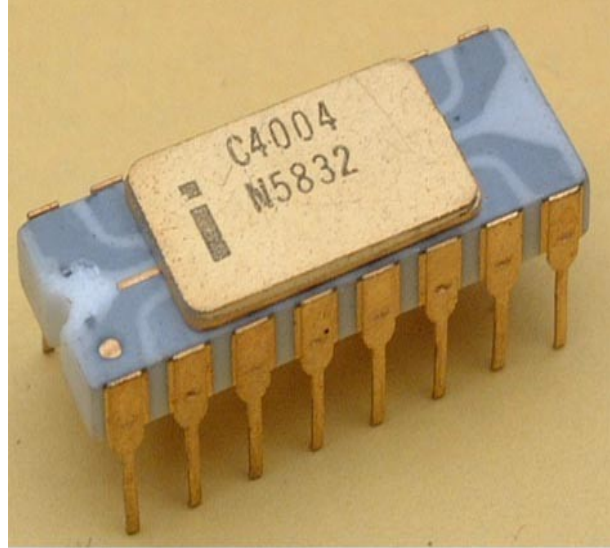

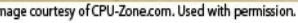

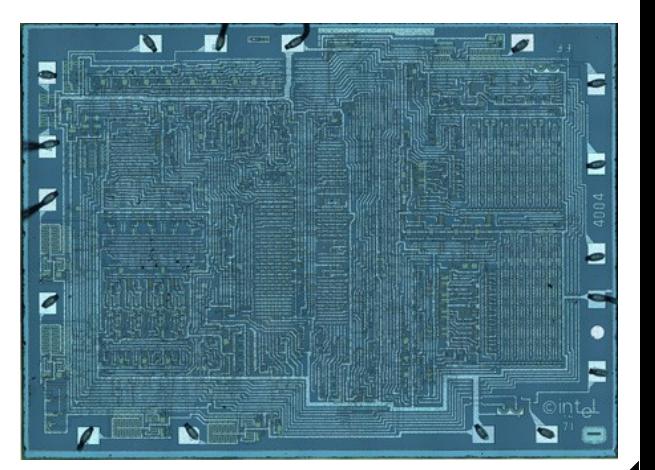

## Antecedentes (8/8)

#### ■ Generaciones de computadores:

- **Quinta generación (1981-?):** Desde los primeros microprocesadores hasta los de última generación.
- Chips con **múltiples procesadores**:
	- ➔ Intel Core 2 Duo.
	- ➔ Dual Core AMD Opteron.
	- ➔ Intel Core i7
- **Comparad:**
	- ➔ Calculadora → 1r computador **(3 siglos)**
	- ➔ Mark I → 1r microordinador **(28 años)**

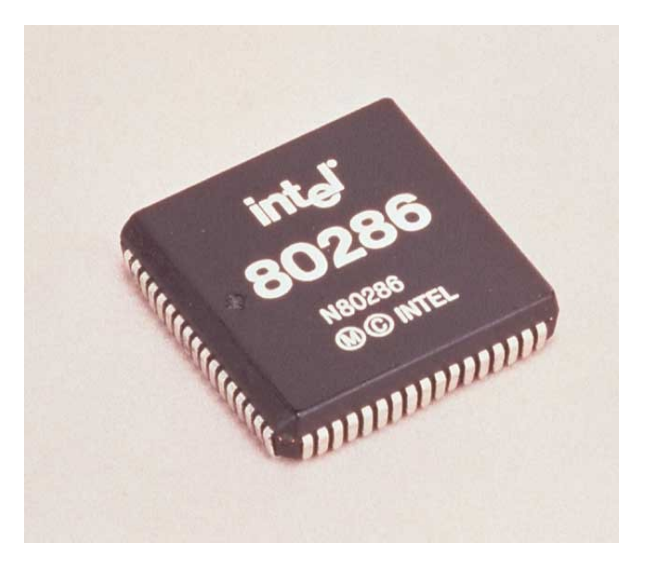

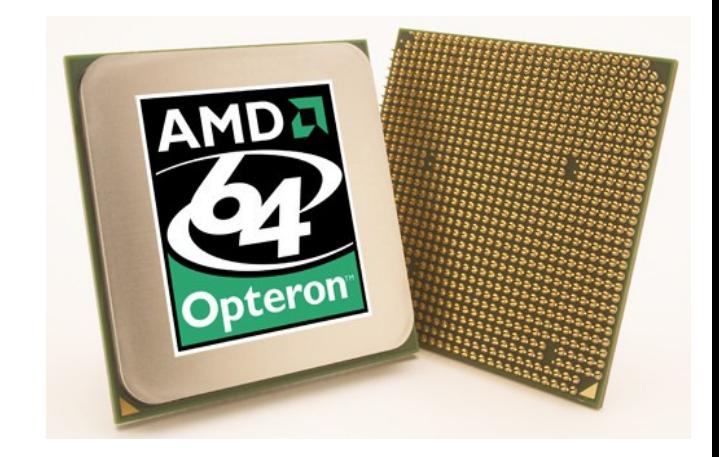

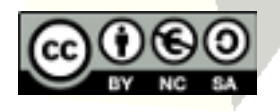

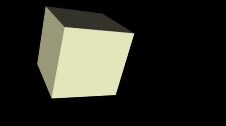

## Guión del tema

- Conceptos básicos
- Antecedentes
- Estructura interna del computador
- Lenguajes de programación
- El sistema operativo

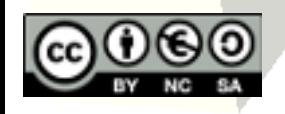

## Conceptos básicos

- Hardware: Conjunto de elementos físicos de un sistema informático, que generalmente se compone de una unidad central y de periféricos.
- Software: Soporte lógico de un ordenador. Incluye el software de sistema (sistema operativo) y el de aplicación (p. ej. procesador de textos...)
- Red de computadores: Conjunto de dispositivos interconectados que comparten información (archivos), recursos (impresoras) y servicios (acceso a Internet, e-mail...)

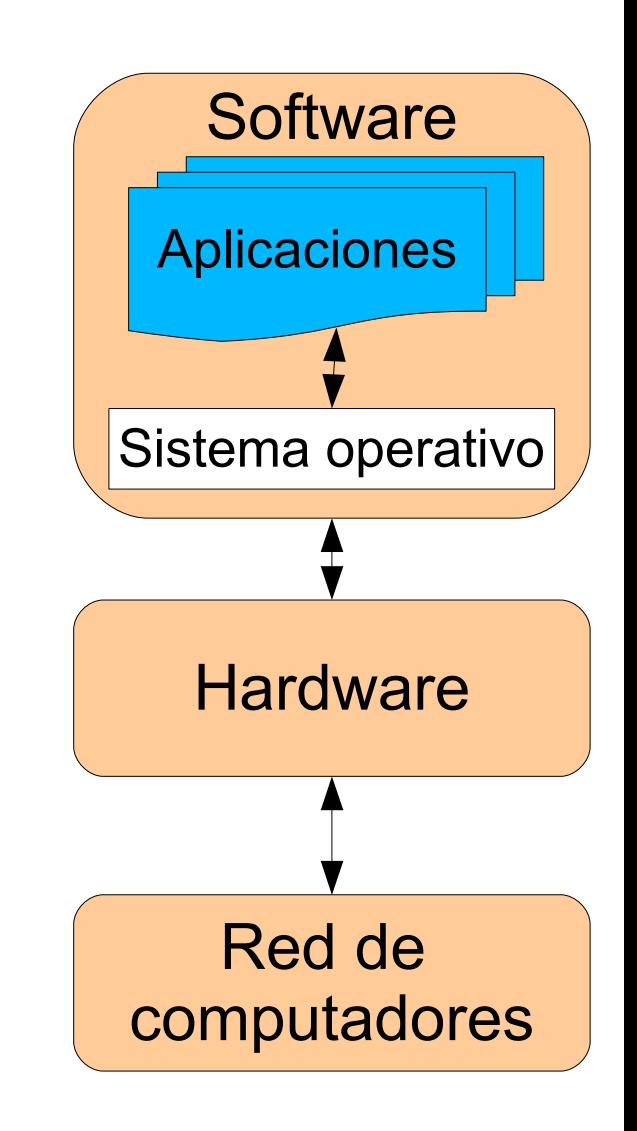

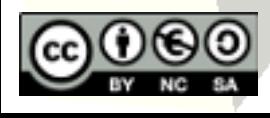

## Estructura interna del computador

#### ■ Arquitectura de Von Newman (1945):

 Se trata de un diseño conceptual que especifica cómo debería funcionar una máquina programable capaz de procesar información.

## ■ Características:

- La máquina debe ser controlada por un conjunto de instrucciones con un pequeño número de elementos centrales de proceso.
- Tanto la información (datos) como el programa (método de procesado de la información) deben almacenarse en el interior del computador en formato binario (con un alfabeto compuesto exclusivamente de ceros y unos).

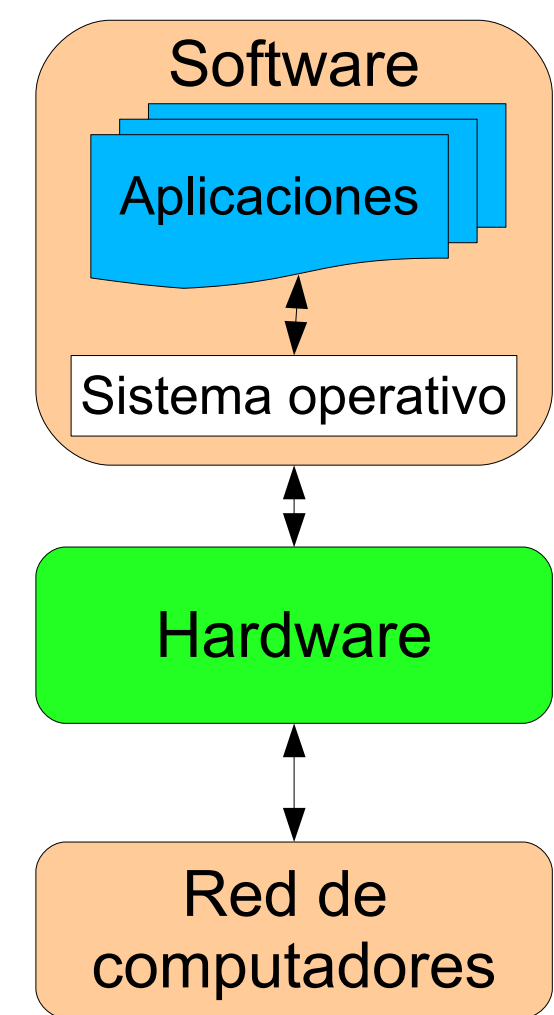

## Unidades funcionales

15

#### **Datos + Instrucciones**

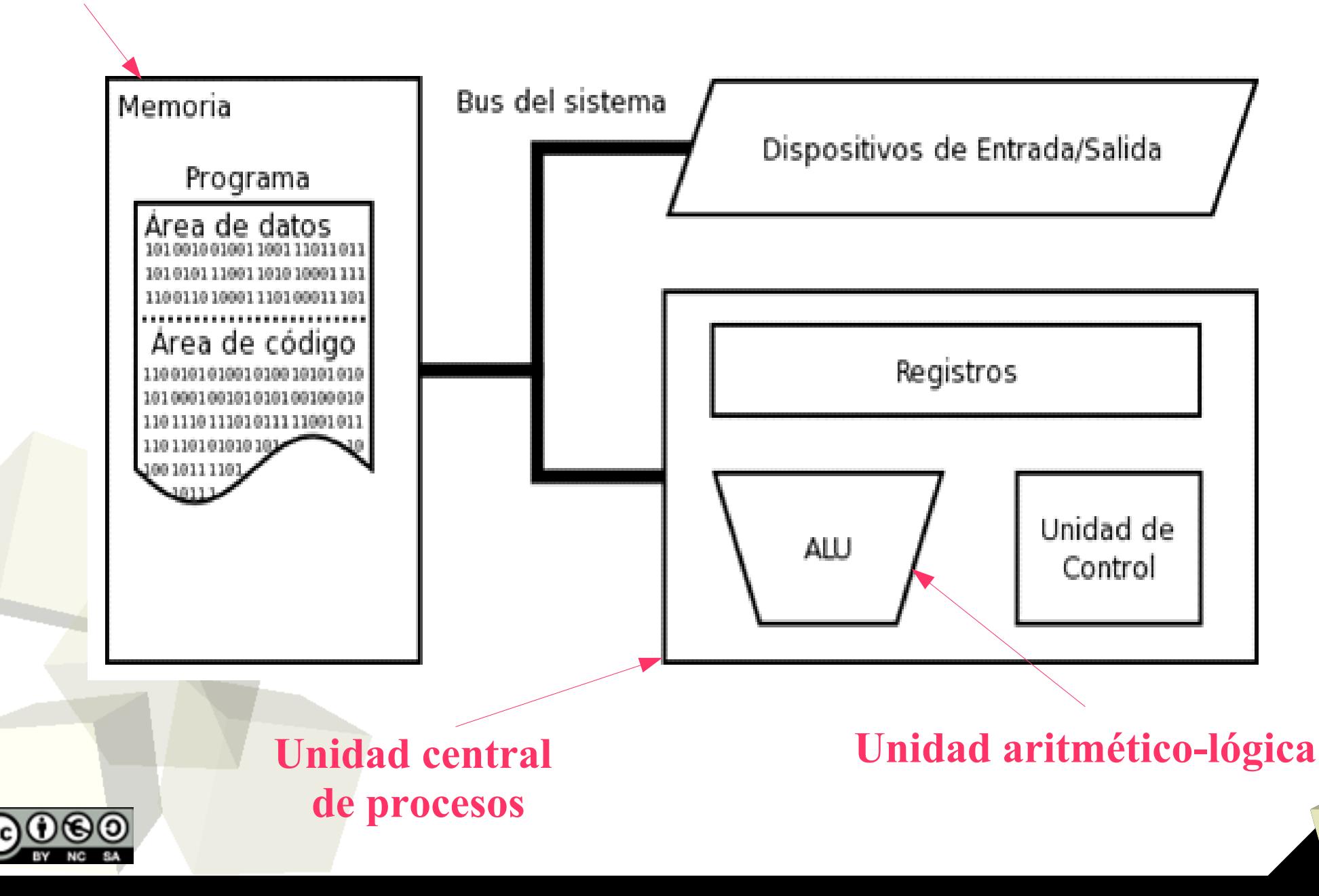

## La unidad central de procesos

#### ■ Dos subunidades con funciones diferenciadas:

- La unidad de control (U.C.), cuyas tareas son:
	- ➔ Interpretar el código y generar las señales de control que lo ejecutan.
	- ➔ Controlar la secuencia en que se ejecutan las operaciones.
	- ➔ Controlar el acceso a memoria.
	- ➔ Enviar y recibir señales de control relacionadas con las operaciones que se ejecutan en la A.L.U.
	- ➔ Regular la entrada/salida.
- La unidad aritmético-lógica (A.L.U.), que se encarga de ejecutar las instrucciones aritméticas y lógicas con los datos según el programa almacenado en la memoria.

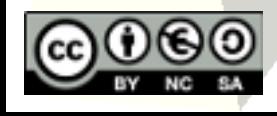

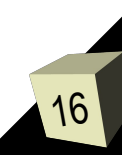

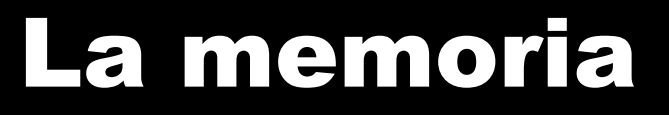

- La memoria es el dispositivo que se encarga de almacenar toda la información.
- En la arquitectura de Von Neumann, tanto los datos como las instrucciones para procesarlos se almacenan internamente.
- El contenido de la memoria se almacenará codificado en forma de bits (0 ó 1).

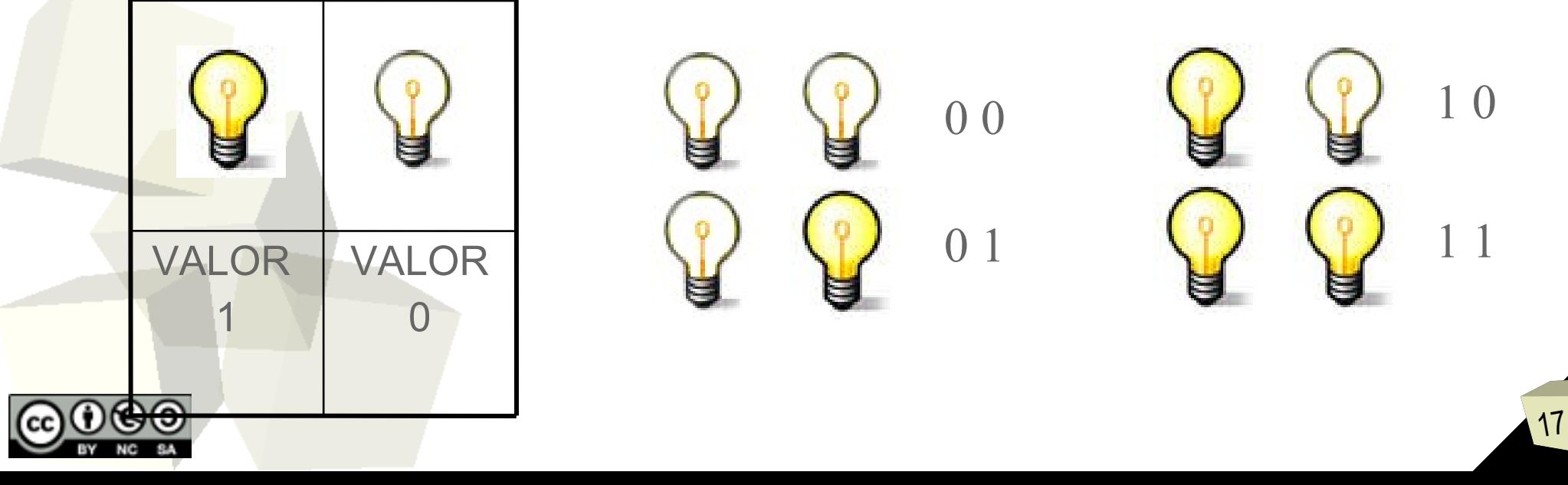

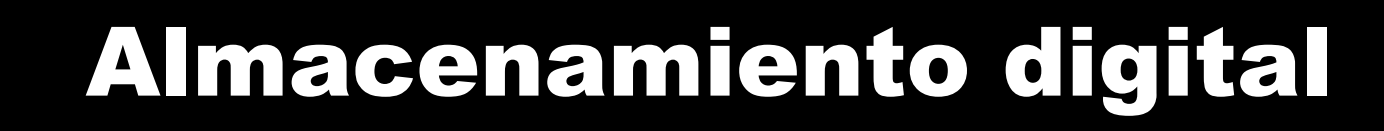

- BIT (Blnary digiT): unidad mínima de información que sólo puede contener 0 ó 1.
- Denominaremos byte a un conjunto de 8 bits.
- A partir de ahí:
	- $\cdot$  1 Kilobyte (1 Kb) = 2<sup>10</sup>bytes = 1.024 bytes  $\approx$  1.000 bytes
	- 1 Megabyte (1 Mb) =  $2^{20}$ bytes = 10.48.576 bytes  $\approx$ 1,000.000 bytes
	- $\cdot$  1 Gigabyte (1 Gb) = 2<sup>30</sup>bytes = 1.073.741.824 bytes  $\approx$ 1.000.000.000 bytes
	- 1 Terabyte (1 Tb) =  $2^{40}$ bytes  $\approx$  1.000.000.000.000 bytes

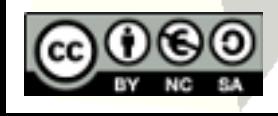

# Tipos de memoria (1/2)

19

## ■ Según su tamaño y rapidez, distinguimos:

- Registros: Pequeñas memorias que están en la A.L.U. y sobre las que se realizan las operaciones directamente.
- Cache: Memoria intermedia contenida en la C.P.U. de manera que no hay que atravesar los buses para acceder a la información contenida en la caché.
- Memoria principal (RAM): Región de memoria a la que la C.P.U. puede acceder directamente.
- Memoria secundaria: Memoria adicional en donde se puede guardar información de forma permanente, aunque para poder trabajar con esa información, primero la C.P.U. deberá pasarla a la memoria principal.

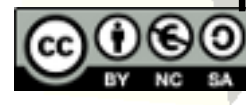

## Tipos de memoria (2/2)

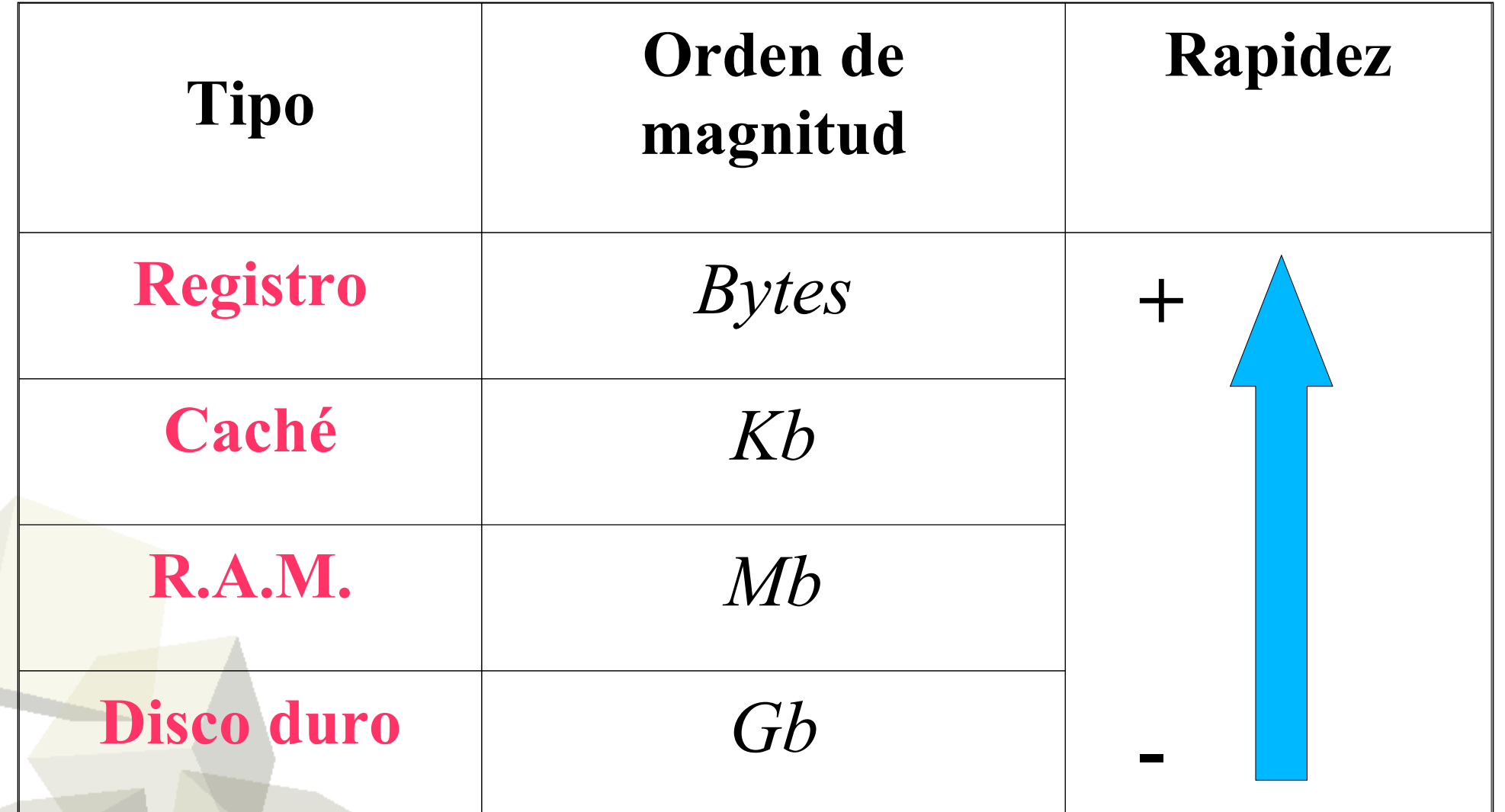

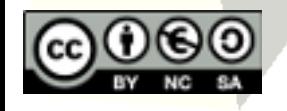

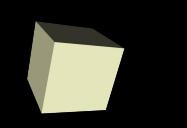

programa

- A) Se carga una instrucción desde la memoria a la U.C. (y se incrementa el contador del programa)
- B) La unidad de control interpreta la instrucción y la ejecuta:
	- 1. Busca información en la memoria y la lleva a la CPU
	- 2. Ejecuta la instrucción
	- 3. Poner el resultado de la instrucción en la memoria
- C) Si no ha terminado el programa, volver a A

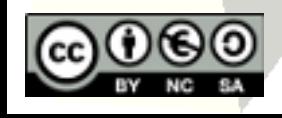

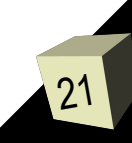

## Buses y señales de control

- Las unidades funcionales se comunican mediante buses:
	- Bus de datos
	- Bus de direcciones
- Habitualmente existe un tercer bus de control, que se encarga de transmitir las señales de control y sincronización generadas por la unidad de control

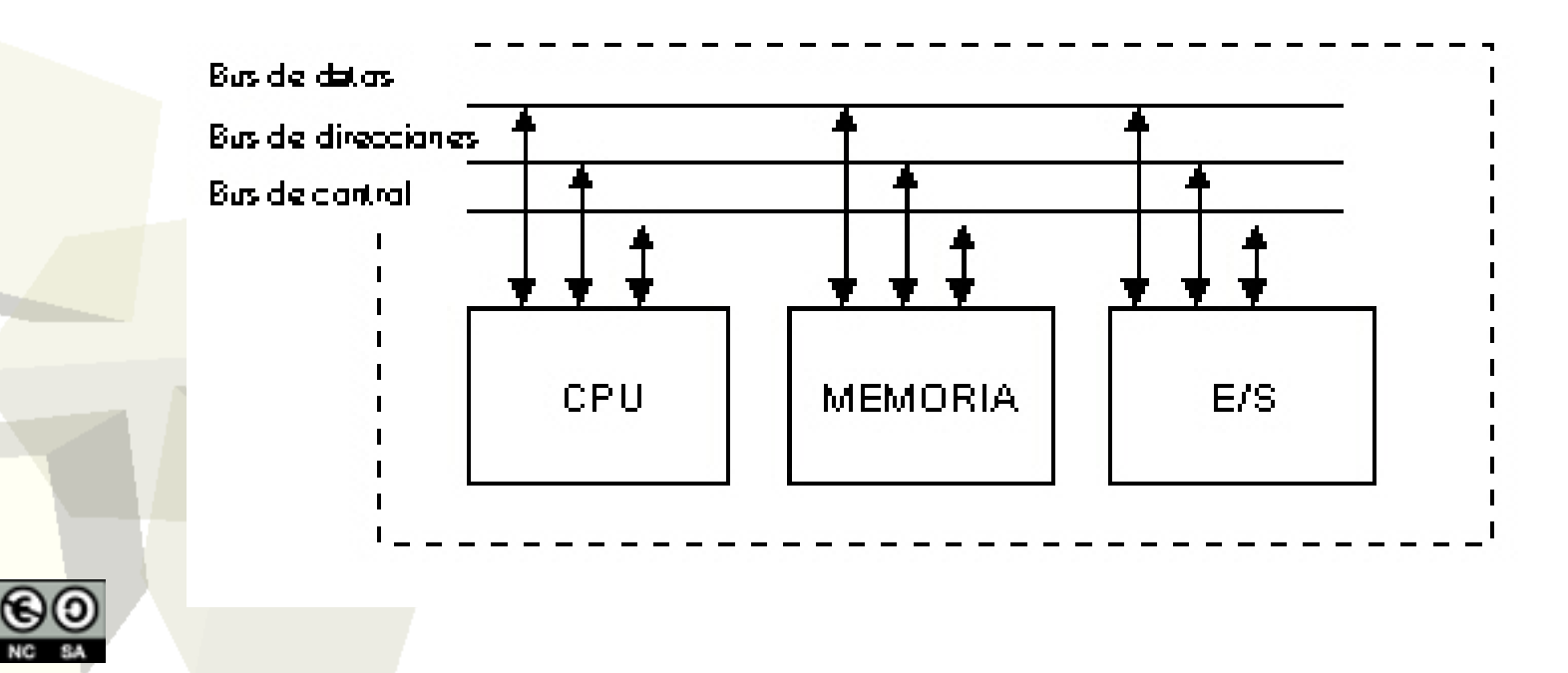

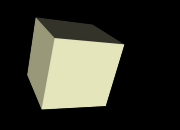

## Guión del tema

- Conceptos básicos
- Antecedentes
- Estructura interna del computador
- Lenguajes de programación
- El sistema operativo

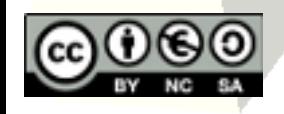

## Concepto de algoritmo y programa

- Definiremos algoritmo como un conjunto finito de pasos y acciones que especifican de forma clara y concisa (sin ambigüedades) la secuencia de operaciones a realizar para procesar adecuadamente unos datos con un determinado objetivo.
- Llamaremos **programa** a la plasmación (implementación) de un algoritmo de forma que pueda ser entendido y ejecutado por un ordenador, mediante un lenguaje comprendido por éste.

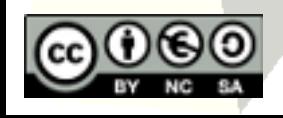

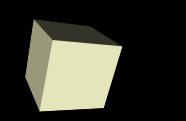

- problema
- 1.Planteamiento del problema y propuesta de un método de resolución en lenguaje natural.
- 2.Plasmación del método de resolución en un algoritmo.
- 3.Traducción del algoritmo a un lenguaje de programación (generación del programa o implementación).
- 4.Interpretación o compilación del programa a lenguaje binario.

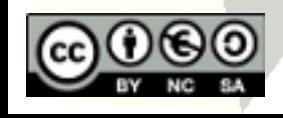

## Lenguaje de programación

- Un lenguaje de programación es un conjunto controlado de palabras con una sintaxis y una semántica asociadas que permiten describir algoritmos de forma que puedan ser ejecutados por un ordenador.
- Todo lenguaje de programación deberá tener:
	- Un vocabulario limitado (palabras reservadas).
	- Una sintaxis rígida y sin excepciones y con pocas variaciones.
	- Una semántica estricta y sin ambigüedades.

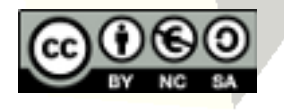

## ■ Según su nivel de abstracción:

- Lenguajes de bajo nivel: Son lenguajes máquina o cercanos a la máquina.
	- ➔ Código máquina o ensamblador.
- Lenguajes de alto nivel: Son lenguajes cercanos al usuario o al problema y tienen un alto nivel de abstracción.
	- ➔ C, C++, Pascal, Fortran, etc.

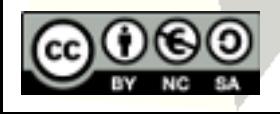

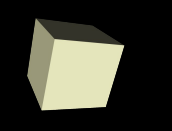

### ■ Según el tipo de ejecución:

- $\cdot$  Interpretados Cada instrucción se traduce al lenguaje máquina durante el tiempo de ejecución. El programa que realiza esta tarea se denomina íntérprete. Ej: Basic o Perl.
	- ➔ Más fácil de escribir los programas y encontrar errores.
	- ➔ Ejecución más lenta y hay que tener disponible el traductor.
- Compilados: El programa fuente completo se traduce a código máquina directamente ejecutable por parte de la máquina. Ej: C, Pascal.

➔ Una vez traducido, la ejecución es más rápida.

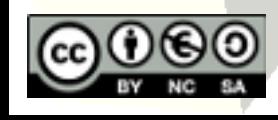

## Tipos de lenguajes (3/5)

## ■ Según su propósito:

- De propósito general: BASIC, C, Pascal, Java,...
- De enseñanza: Logo, Pascal…
- De cálculo científico: Algol, Fortran, Matlab…
- De gestión: Cobol, Modula.
- De gestión de bases de datos: Informix, SQL, dBASE, Oracle.
- Usados en Inteligencia Artificial: Prolog, Lisp…

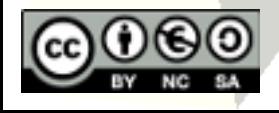

# Tipos de lenguajes (4/5)

30

### ■ Según su paradigma de programación:

- Lenguajes procedurales/procedimentales o imperativos (p. ej. C, Pascal, BASIC):
	- ➔ Un programa es una secuencia de acciones que se ejecutan en un orden controlado.
	- ➔ PROGRAMA = PROCEDIMIENTOS + ALGORITMOS.
- Lenguajes declarativos (p. ej. Prolog):
	- ➔ Un programa es un conjunto de hechos y relaciones entre éstos. No existe una secuencia definida de ejecución. ➔ PROGRAMA = DEF\_ELEMENTOS + RELACIONES.
- Lenguajes orientados a objetos (p. ej. C++, Java):
	- ➔ Un programa está constituido por un conjunto de objetos que intercambian mensajes entre sí.
	- ➔ Cada objeto es una entidad que agrupa una información (su estado) y una serie de mecanismos para consultar o manipular dicho estado, sus métodos
	- ➔ PROGRAMA = OBJETOS + MÉTODOS + MENSAJES.

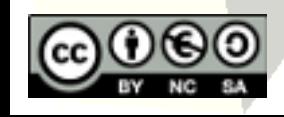

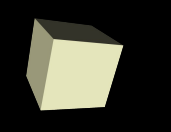

## ■ Según la gestión de memoria:

- De gestión estática de memoria (Fortran):
	- ➔ Se calcula la memoria cuando se realiza la traducción
- De gestión dinámica de memoria (Basic, Prolog):
	- ➔ Se reserva la memoria en ejecución a medida que van apareciendo variables.
- Memoria de pilas (C, Pascal...):
	- ➔ Se guarda la información en pilas, apilando y desapilando información

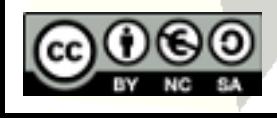

## Proceso de programación... (1/3)

#### ■ ... en un lenguaje de alto nivel:

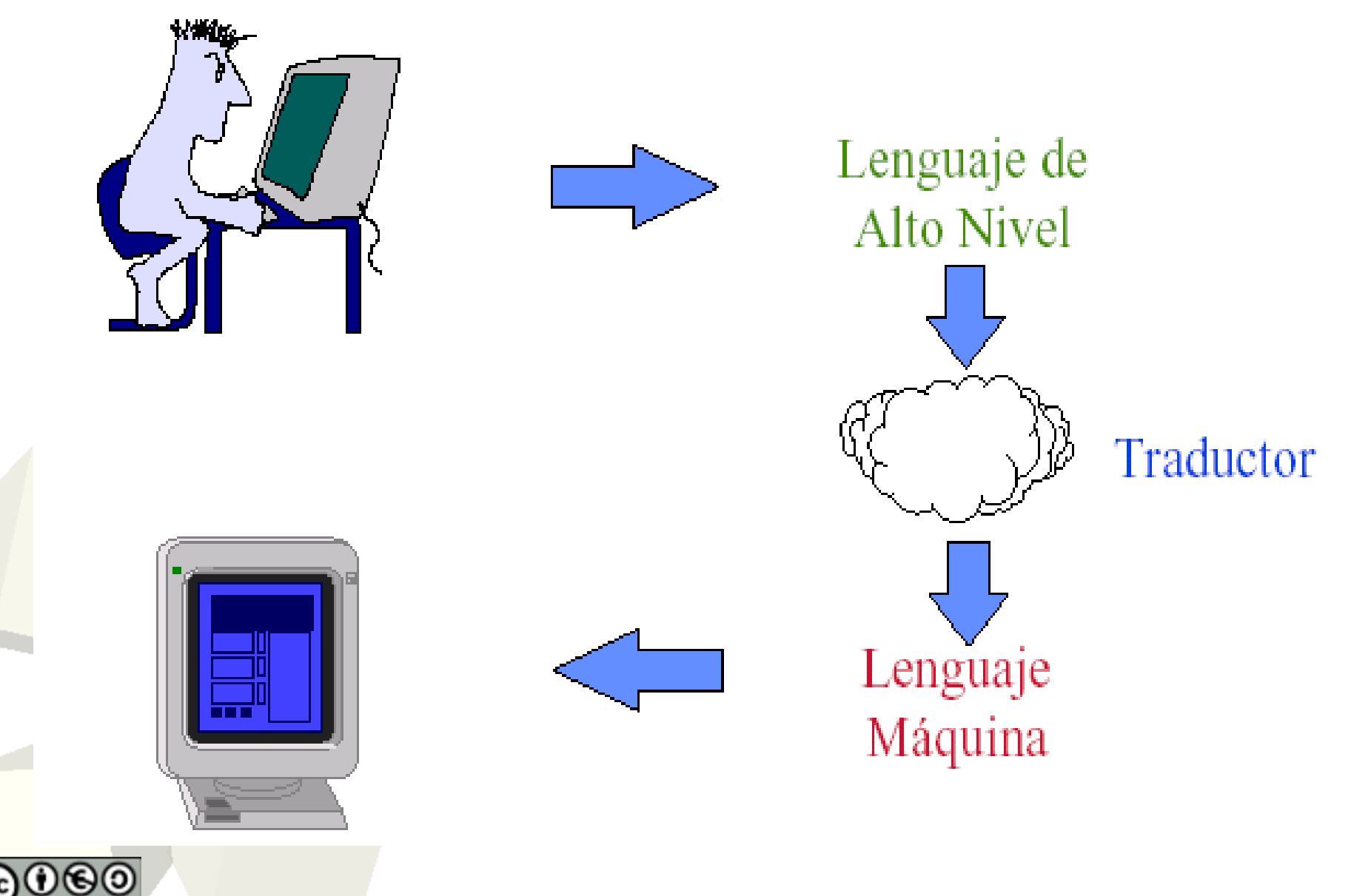

## Proceso de programación... (2/3)

- ... en un lenguaje de alto nivel compilado:
	- Edición: Escribir el programa fuente en un editor de textos. Este programa puede constar de uno o más módulos.
	- Compilación: Usar un compilador para realizar un análisis léxico y sintáctico del programa fuente. El resultado será un módulo objeto por cada módulo fuente.
	- Enlazado (linkado): Los distintos módulos objeto obtenidos en la compilación se enlazan para formar un programa binario ejecutable.
	- Ejecución: Carga del programa ejecutable en memoria y puesta en funcionamiento.

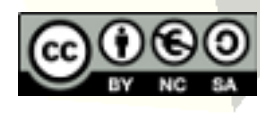

## Proceso de programación... (3/3)

#### ■ ... en un lenguaje de alto nivel compilado:

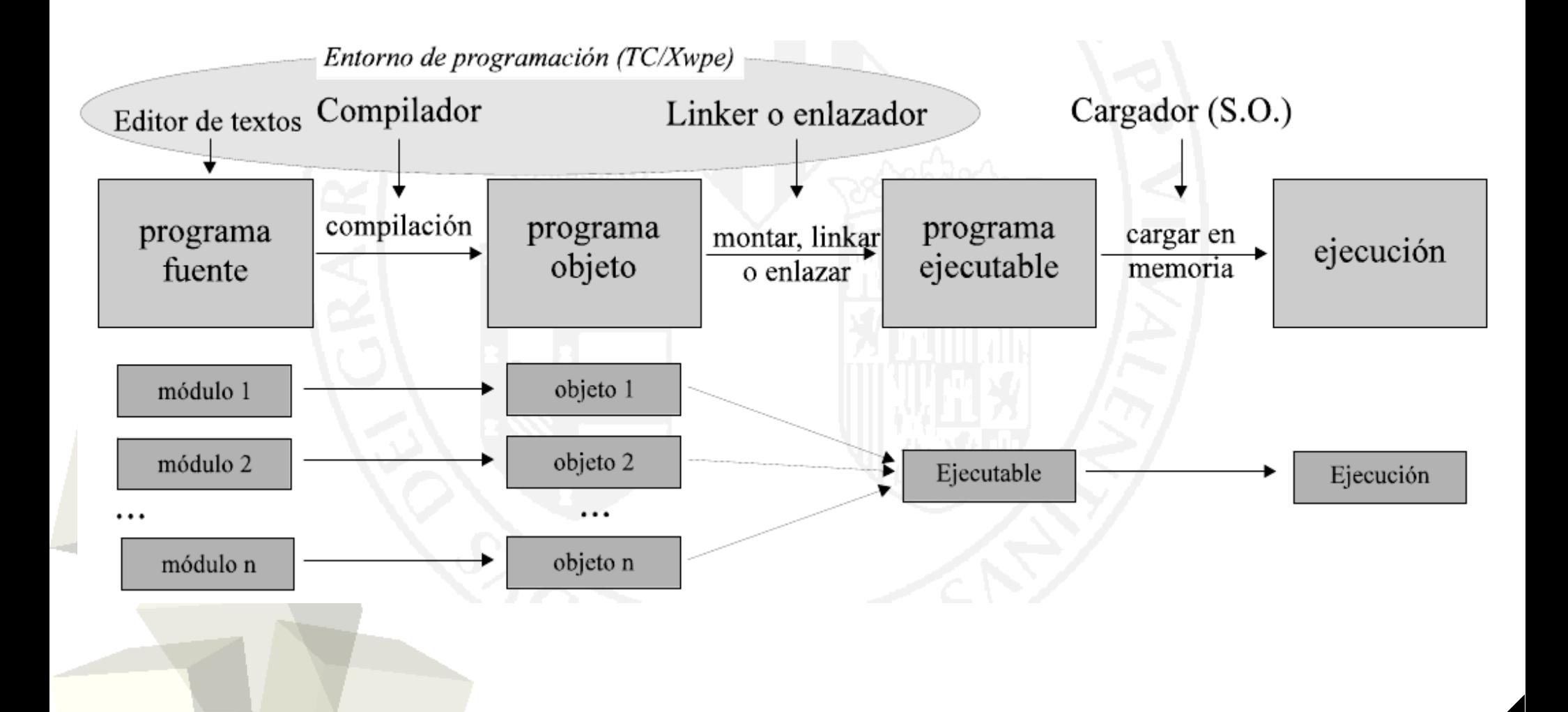

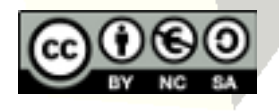

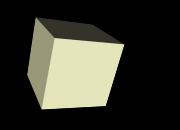

## Guión del tema

- Conceptos básicos
- Antecedentes
- Estructura interna del computador
- Lenguajes de programación
- El sistema operativo

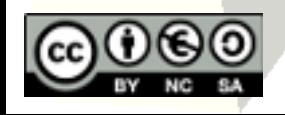

## Definición de Sistema Operativo

- El Sistema Operativo (SO) es el conjunto de programas que administran los recursos del ordenador y permiten la comunicación con el usuario mediante una determinada interfaz.
- Interfaz de usuario: Mecanismo mediante el que el usuario establece la comunicación con el ordenador:
	- Interfaz textual: introducción de comandos de texto en la "línea de comandos" (p. ej. MS-DOS, UNIX).
	- · Interfaz gráfica: entornos de ventanas (p. ej. Windows, Mac i Linux).

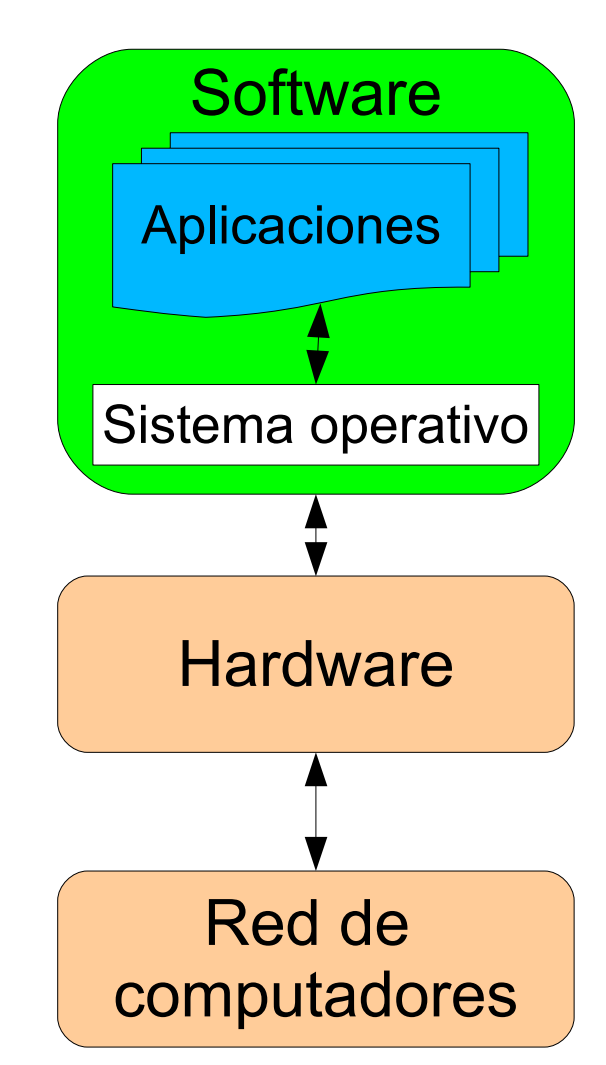

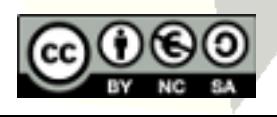

## Funciones del SO (1/2)

37

#### ■ Las funciones fundamentales del SO son:

- Comunicar los diferentes elementos del ordenador.
- Relacionar al usuario con la máquina.
- Optimizar al máximo los recursos del sistema.

#### ■ Funciones concretas:

- Administración y control de los dispositivos periféricos. Ej: monitores, impresoras, discos...
	- ➔ *Drivers* o controladores.
- Gestión de múltiples tareas o procesos (multitarea o multiproceso).
- · Administración de memoria Un mundo de procesos... ➔ Memoria virtual.

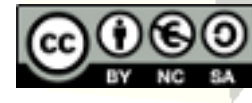

## Funcions del SO (2/2)

#### ■ Funciones concretas:

- Planificación, inicio y supervisión de los programas.
- Gestión de almacenamiento: Mantenimiento del sistema de archivos.
- Control de errores del sistema.
- Coordinación de las comunicaciones en red.
- Gestión de múltiples usuarios (multiusuario).
- El SO no descansa nunca!

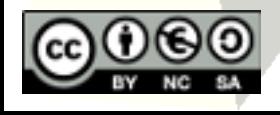

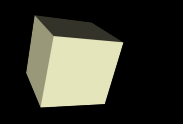

- Eficiencia: Rapidez en las tareas.
- Fiabilidad: Ejecución sin fallos ni errores.
- Interfaz hombre-máquina.
- Facilidad de uso y de mantenimiento.
- Compatibilidad con otros sistemas.

#### ■ Tamaño reducido:

 Últimamente es más importante la facilidad de uso por parte del usuario.

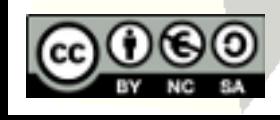

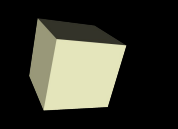

# SSOO: MS-DOS (1/2)

- Microsoft Disk Operating System (1981).
- Origen: QDOS (Quick and Dirty Operating System) de Tim Paterson.

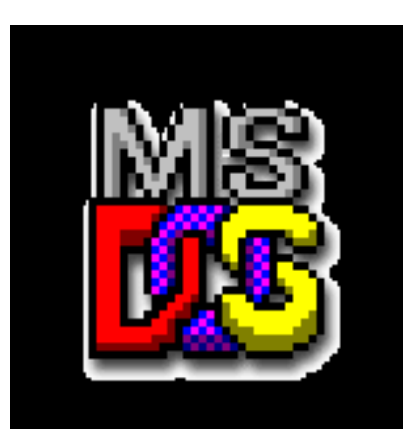

- SO de los IBM PC y compatibles.
- Procesadores: 80806, 80286, 80386, 80486, Pentium...
- Monousuario.
- Monoproceso.
- No implementa medidas de seguridad.

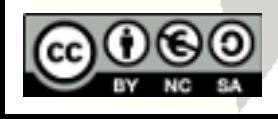

## SSOO: MS-DOS (2/2)

El volumen de la unidad C no tiene etiqueta.<br>El número de serie del volumen es: 5840-6173

Directorio de C:\

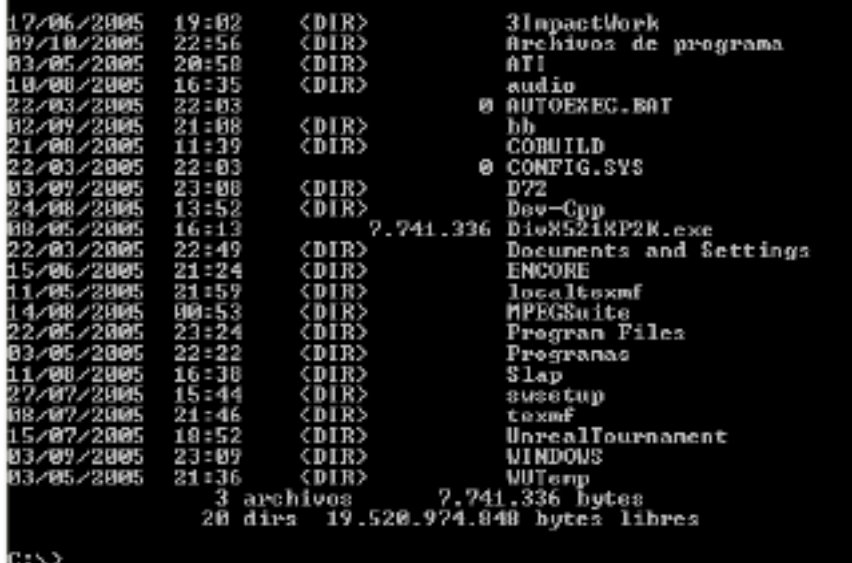

#### ■ Interfaz de línea de comandos:

 El *prompt* indica al usuario que el sistema puede aceptar una nueva orden o instrucción.

#### **ex** C:\WINDOWS\system32\cmd.exe - edit

#### ■ Interfaz de menús:

• Interfaz pseudográfica en modo texto.

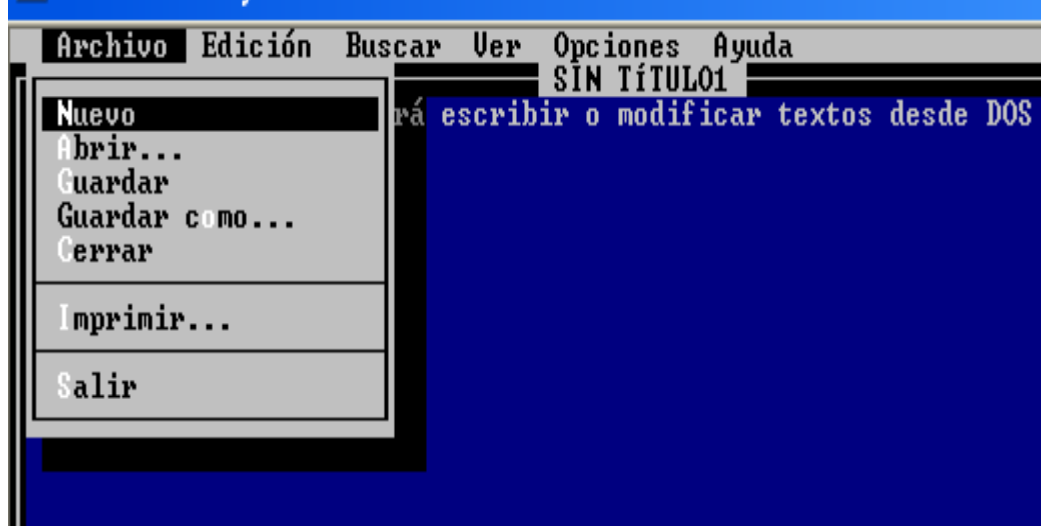

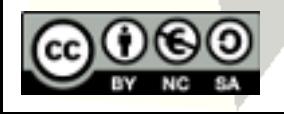

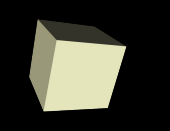

## SSOO: MAC OS (1/2)

- Apple Macintosh (1984).
- Origen: SO Alto de Xerox (1973).
- GUI (*Graphical User Interface*).

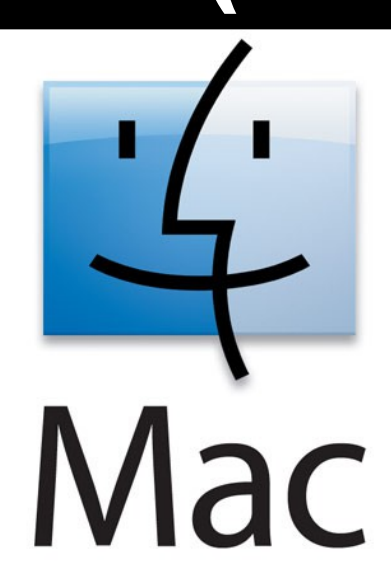

- Paradigma gráfico: Escritorio, iconos, ventanas, carpetas (directorios), documentos (ficheros)...
- Procesador: IBM/Motorola Power PC (Plataforma Mac).
- Debajo de las ventanas hay un SO de tipo UNIX.
- Últimas versiones: Mac OS 9, Mac OS X (10).

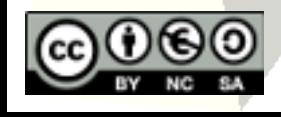

# SSOO: MAC OS (2/2)

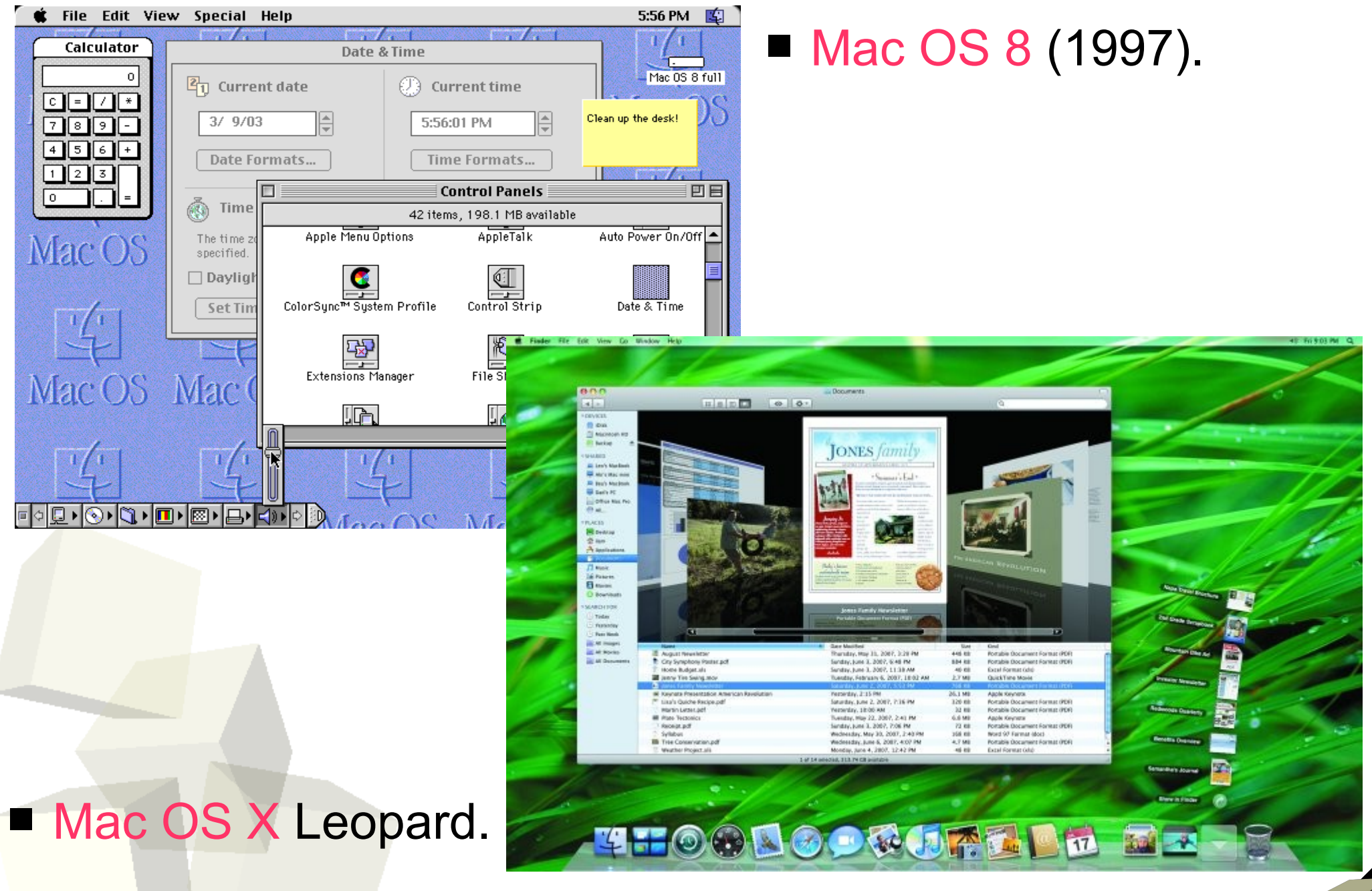

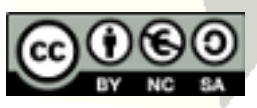

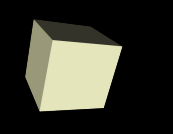

## SSOO: Windows (1/3)

■ Desarrollado a partir de 1985.

- 
- Microsoft<sup>®</sup> ■ Primeras versiones (Windows 3.11, 95 i 98): Windows
	- Shell gráfica para MS-DOS.
	- Monousuario.
	- Multiproceso.
	- Características de seguridad mínimas.
- Se prefiere la facilidad de uso frente a la velocidad o capacidad de control del usuario.
- Se sacrifican ventajas posibles para mantener la compatibilidatd con sistemas anteriores.

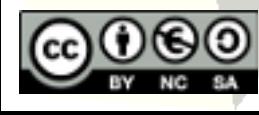

# SSOO: Windows (2/3)

- Últimas versiones:
	- Windows NT, 2000, XP, Vista, 7

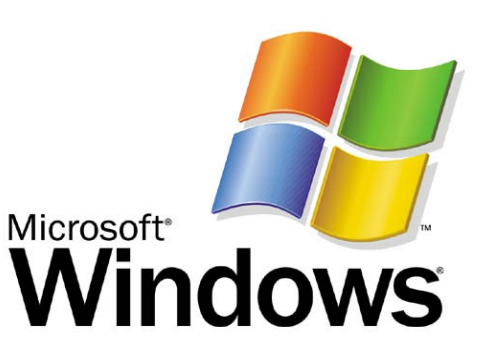

- Arquitectura de micronúcleo (*kernel*) de SO.
- Multiusuario.
- Multiproceso.
- Características de seguridad avanzadas.
- La empresa Microsoft no publica el código fuente.
- Por tanto es un SO privado y no se puede modificar, a diferencia de Linux (Software libre).

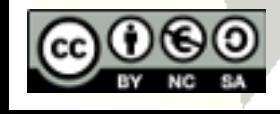

## SSOO: Windows (3/3)

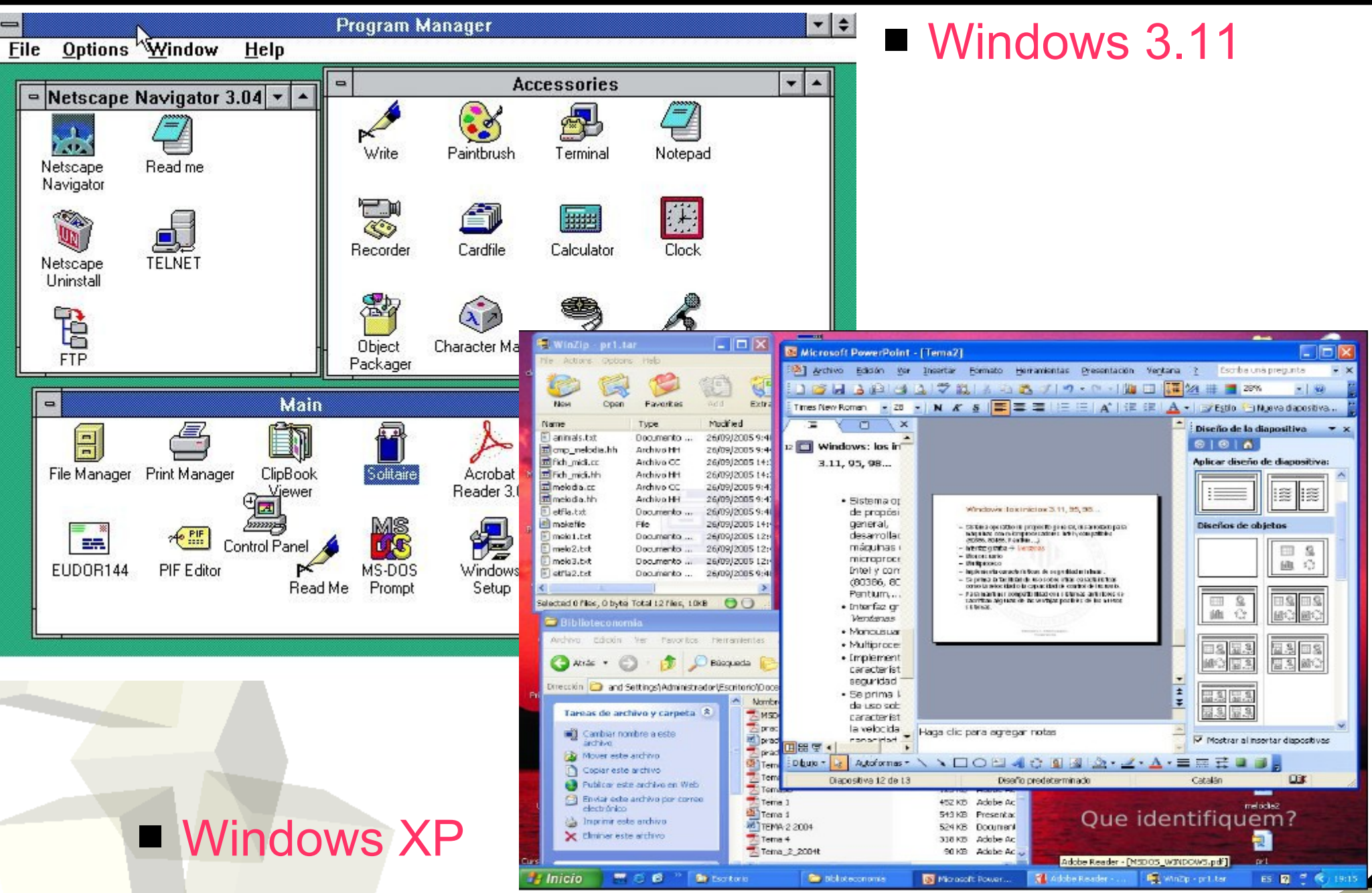

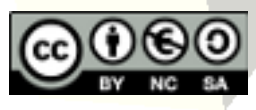

# SSOO: UNIX (1/2)

- Creado ~1970 en los laboratorios Bell AT&T.
- SO para *mainframes* y *supercomputadores*.
- Multiusuario (SO de red).
- Multiproceso (muchas tareas a la vez).
- Características de seguridad avanzadas.
- SO de línea de comandos (núcleo + GUI).
- Multiplataforma: Funciona sobre cualquier procesador.
- Utilizado por sistemas grandes con muchos usuarios y programas (Universidades, centros de investigación...)

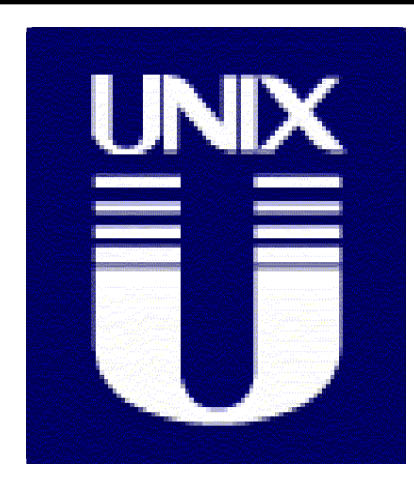

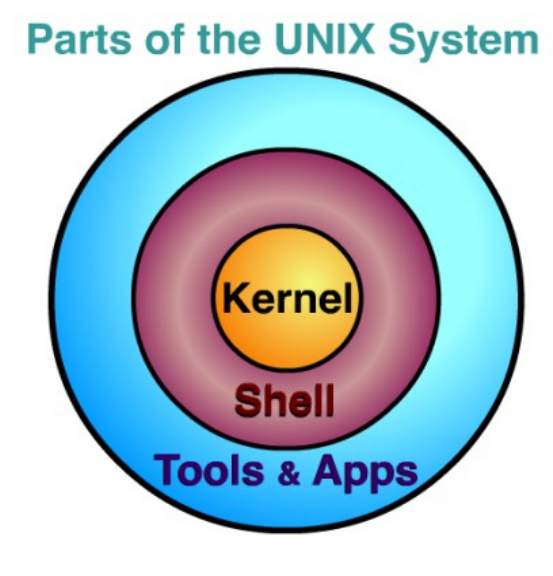

## SSOO: UNIX (2/2)

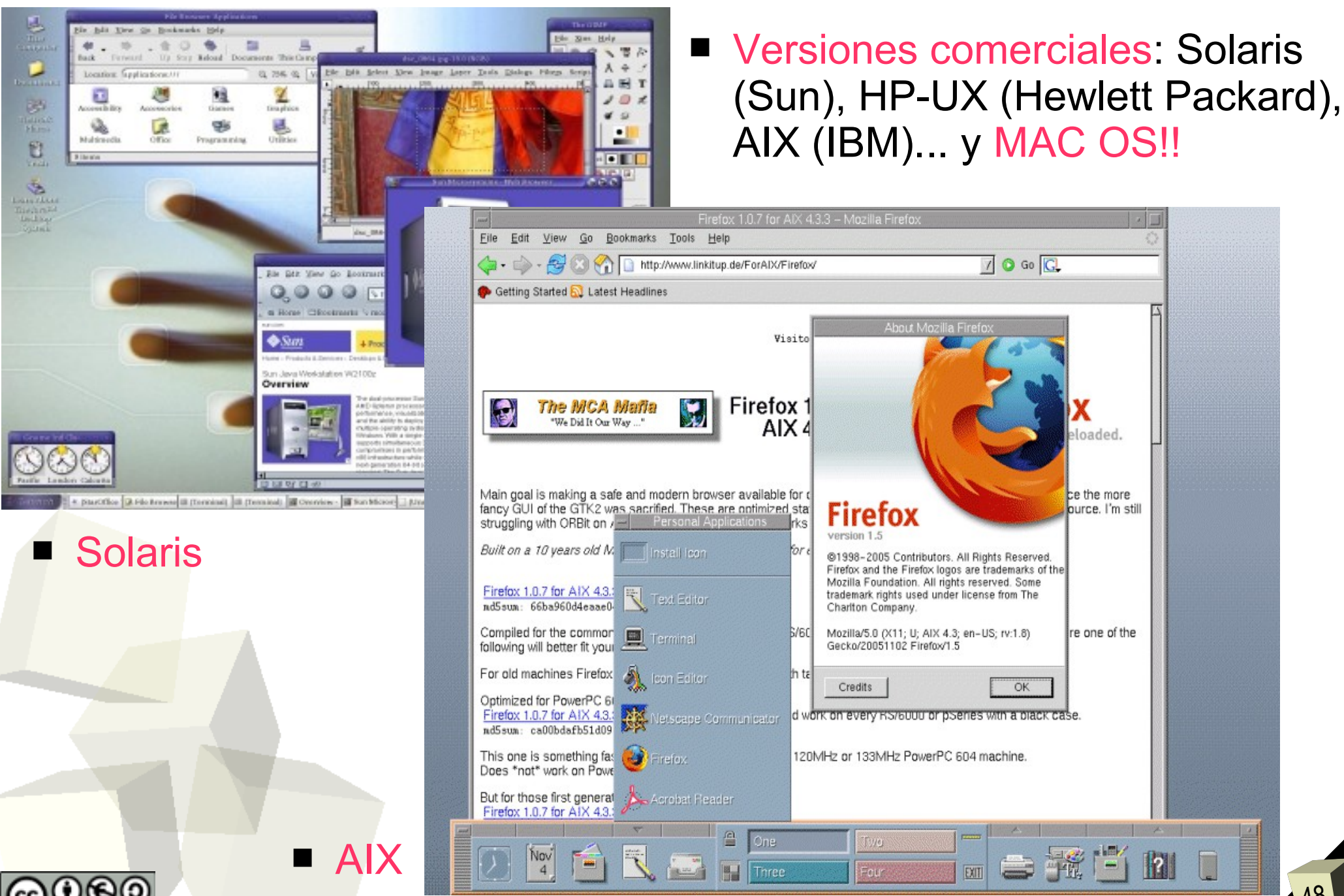

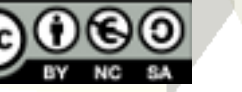

## SSOO: Linux (1/3)

- Creador Linus Torvalds (a partir de 1991).
- SO de proposito general basado en UNIX (Minix) para plataformas de bajo coste (PC).
- Denominación GNU/Linux: GNU's not Unix / Linux.
- GNU: Proyecto de SO Unix de software libre.
- El código GNU/Linux se puede leer, modificar, intercambiar y volver a distribuir.
- GPL (General Public License).
- Software libre (Open Source) vs Gratis.
- Buen ejemplo de informática distribuida.

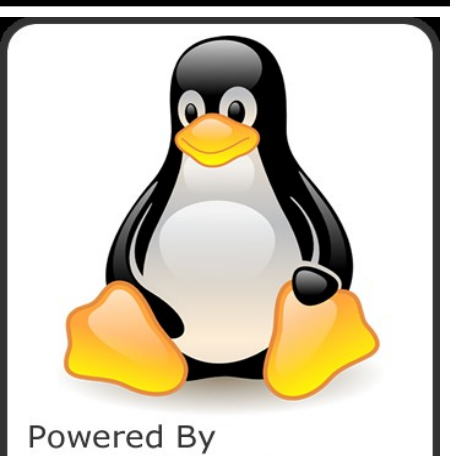

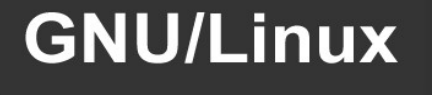

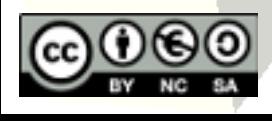

## SSOO: Linux (2/3)

- **Multiusuario.**
- Multiproceso.
- Características de seguridad avanzadas.
- Multiplataforma.
- Arquitectura de núcleo + shell gràfica.
	- Ej: KDE y Gnome.
- GUI similar a Windows: escritorio(s), explorador, ventanas, iconos, botones.
- Incorpora muchas aplicaciones ofimáticas multimedia y de comunicaciones.

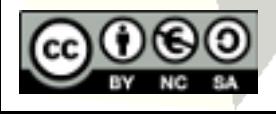

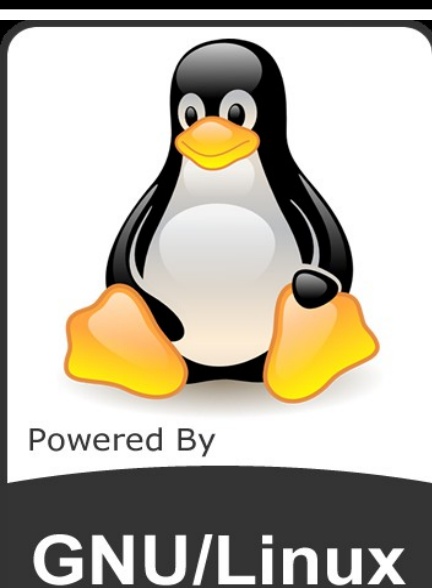

## SSOO: Linux (3/3)

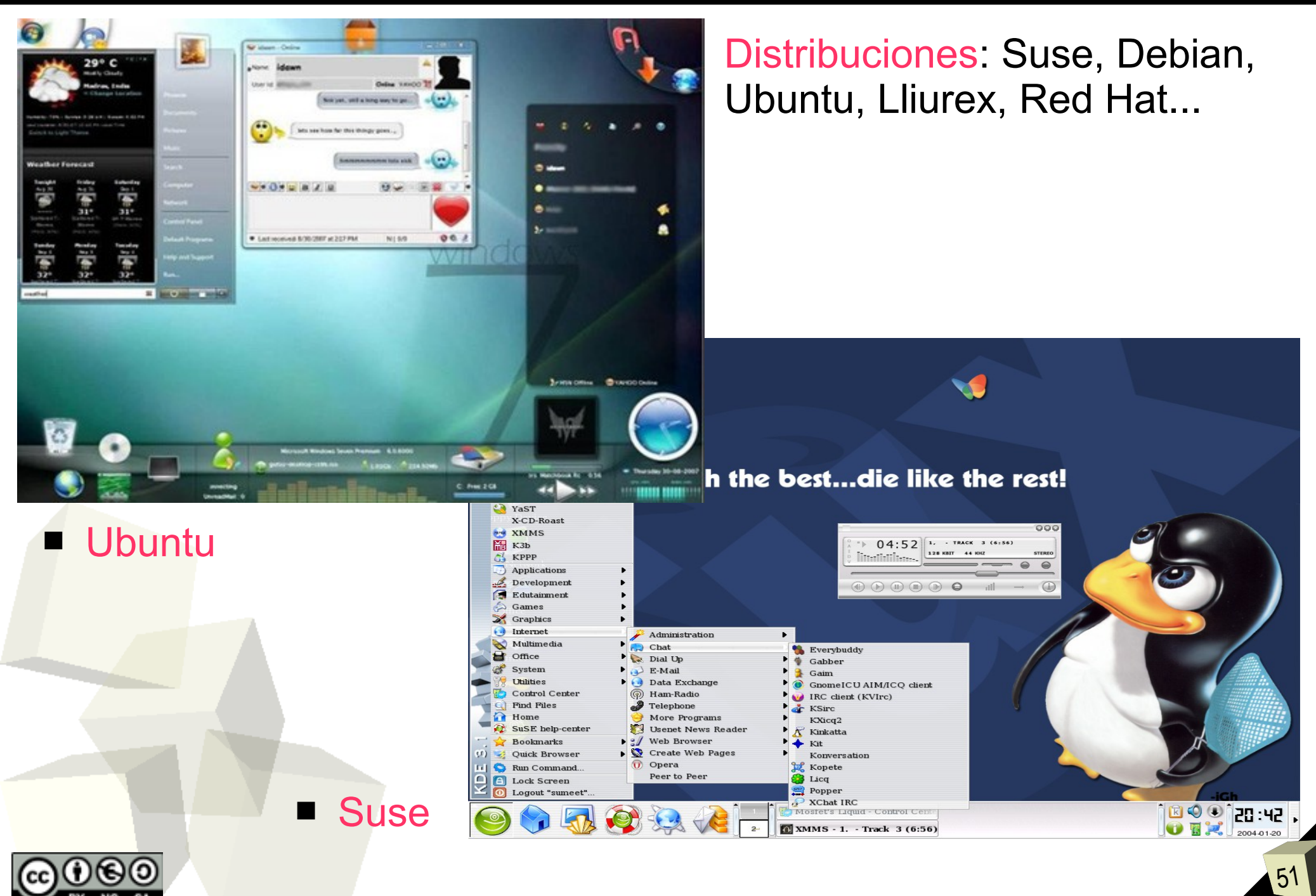

## Otros SSOO

#### ■ Palm OS:

- Palm, Handspring, Sony...
- Mòbils i PDA's.
- Facilidades de comunicación.

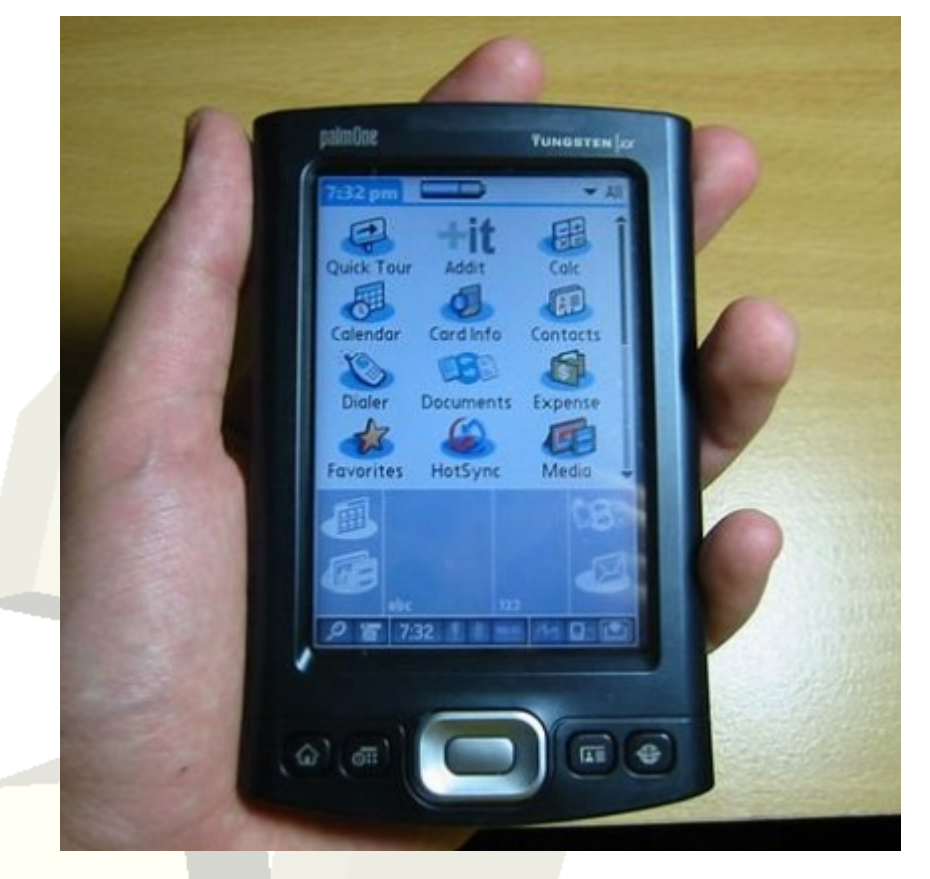

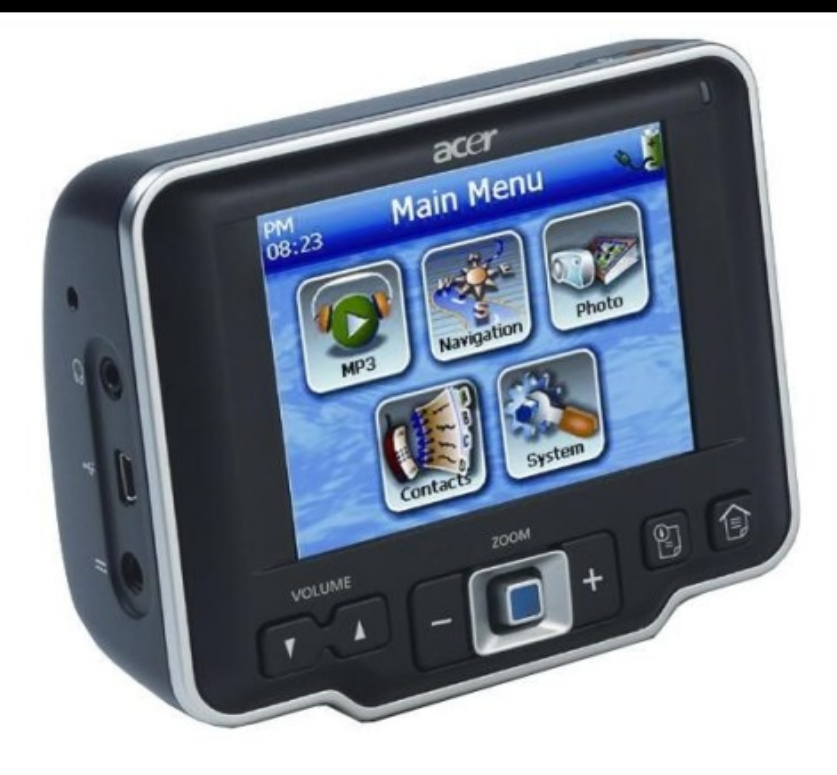

- Microsoft Windows CE.NET:
	- Windows reducido.
	- Sistemas incrustados.
	- Teléfonos móviles.
	- Computadores de bolsillo.

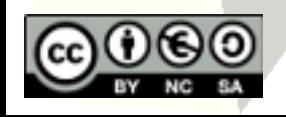

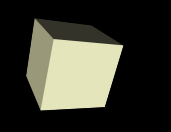

- Temas 0, 1 y 4 del libro:
	- Introducción a la Informática. George Beekman. Pearson- Prentice Hall.
- Tema 1 de los apuntes de la antigua asignatura de "Técnicas informáticas".
- Free Software Foundation: [http://www.fsf.org](http://www.fsf.org/)

## ■ Ejercicios:

- Test Verdadero/Falso del Tema 1.
- Test multiopción del Tema 1
- Test Verdadero/Falso del Tema 4.
- Test multiopción del Tema 4.

■ Utilizad la hoja de respuestas disponible en el Aula Virtual.

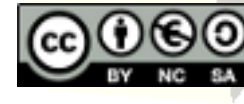